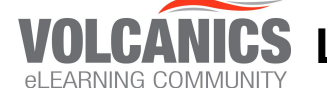

**VOLCANICS L1, 2, 3 Computer Programming | 2020** 

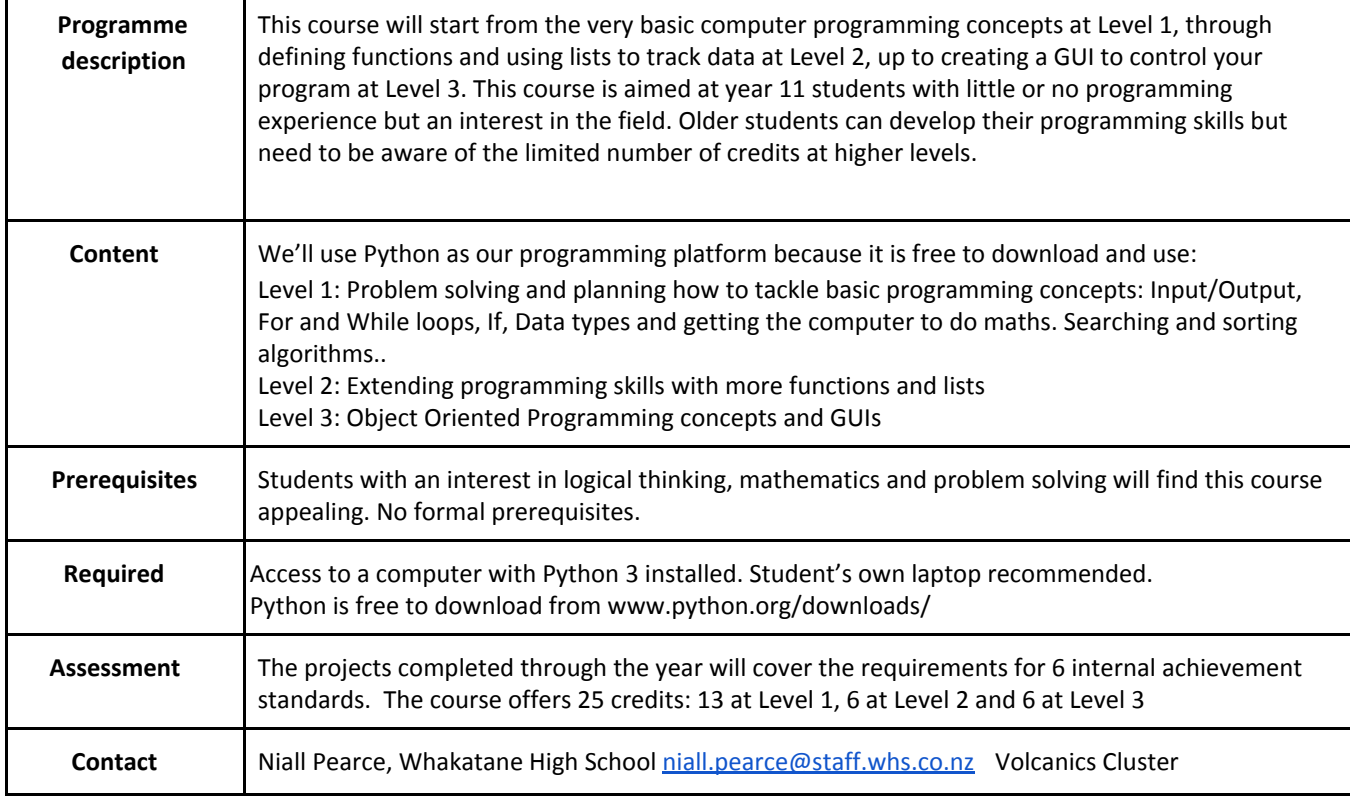

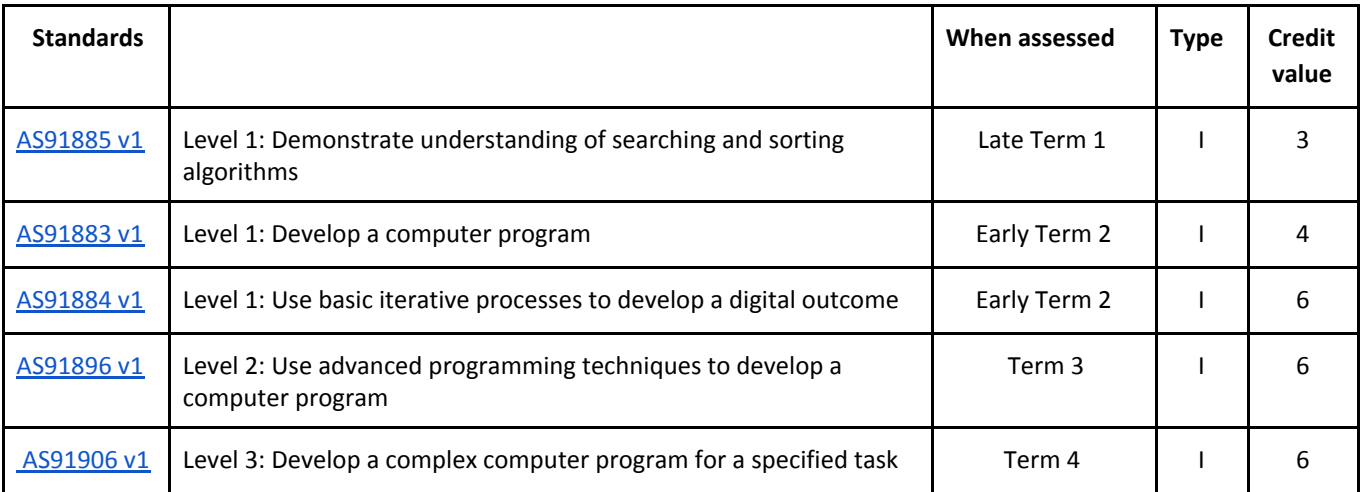

I = Internally Assessed | E = Externally Assessed